## **Desktop worker service crashing on Windows**

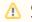

## Confirmed bug, fixed in 6.5-1

This has been identified as a confirmed crash bug, has been fixed, and will be publicly available as of 6.5-1. If you are currently experiencing this and running Qube 6.3, 6.4, or 6.5, this fix is available as a single-file patch. Contact support@pipelinefx.com if you wish to receive this fix.

Should you find that your desktop worker service is disappearing you can create a scheduled task of the below batch file to ensure that the machines always have the service running while logged in

## set a scheduled task that runs every 15 minutes

## workercheck.bat

```
@echo off
tasklist /nh /fi "imagename eq worker.exe" | find /i "worker.exe" >nul && (
echo worker is running
) || (
"C:\Program Files\pfx\qube\sbin\worker.exe" --desktop
)
```